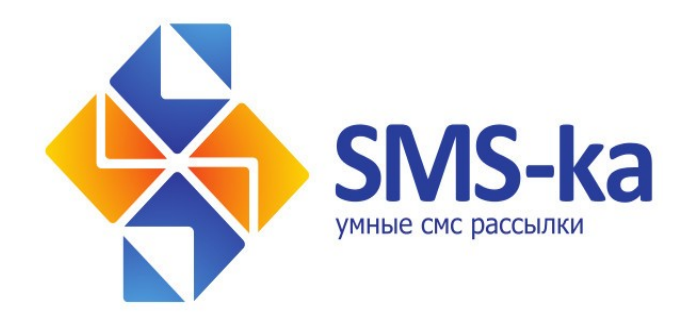

## Руководство по взаимодействию с сервисом коротких сообщений (SMS) на основе Email2SMS протокола

ver 2014-05-01

## **Общие положения**

Отправка SMS-сообщений через Email2SMS-шлюз Платформы осуществляется посредством создания и последующей передачи Клиентом сообщений электронной почты (email) на сервисный адрес Платформы: **email2sms@api.smska.net**.

## **Техническая часть**

Тело (текст) сообщения электронной почты должно быть сформировано в соответствии приведенным ниже шаблоном:

==|| НАЧАЛО ТЕКСТА ||== UserLogin=<Логин> Password=<Пароль> SourceAddress=<Адрес отправителя> PhoneNumber=<Получатель> <Текст сообщения>  $=$ || KOHEL TEKCTA ||==

**Внимание!** Для сообщения электронной почты необходимо указать формат данных: **plain text only** и кодировку: **windows1251**, в противном случае сервис не гарантирует корректность передаваемой информации.

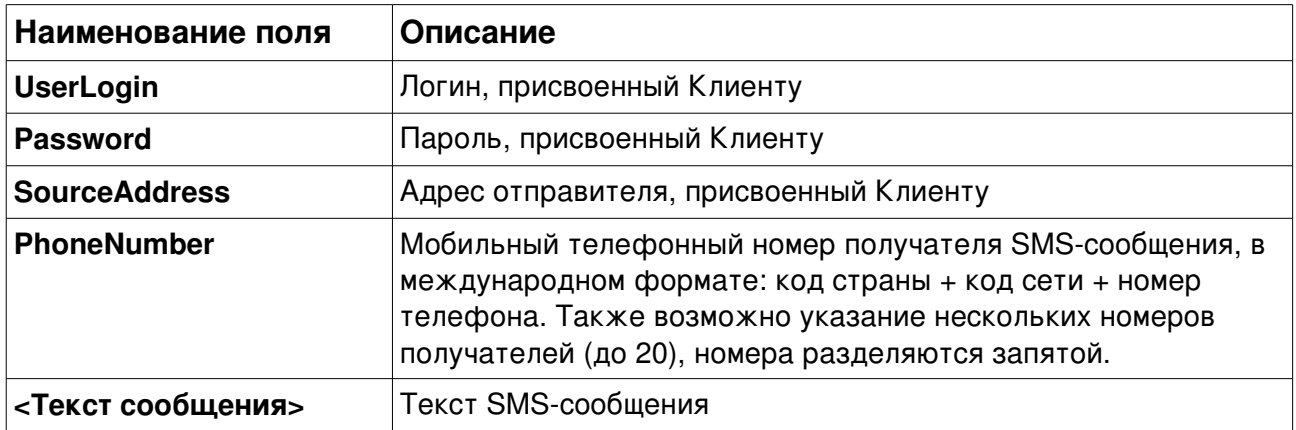

Пример сообщения с одним получателем:

UserLogin=7284\_smuser777 Password=qwerty12 SourceAddress=My Bank PhoneNumber=+79161234567 Summa scheta 1038.35 Summa k oplate:1038.26 ==|| КОНЕЦ ТЕКСТА ||==

Если необходимо отправить нескольким отправителям то необходимо ставить "," после номера и следующий начинать опять с "+".

Пример: PhoneNumber=+79151234567,+79161234567,+79031234567